# LateralK User's Manual (Novo Tech Software Ltd.)

# **Table of Contents**

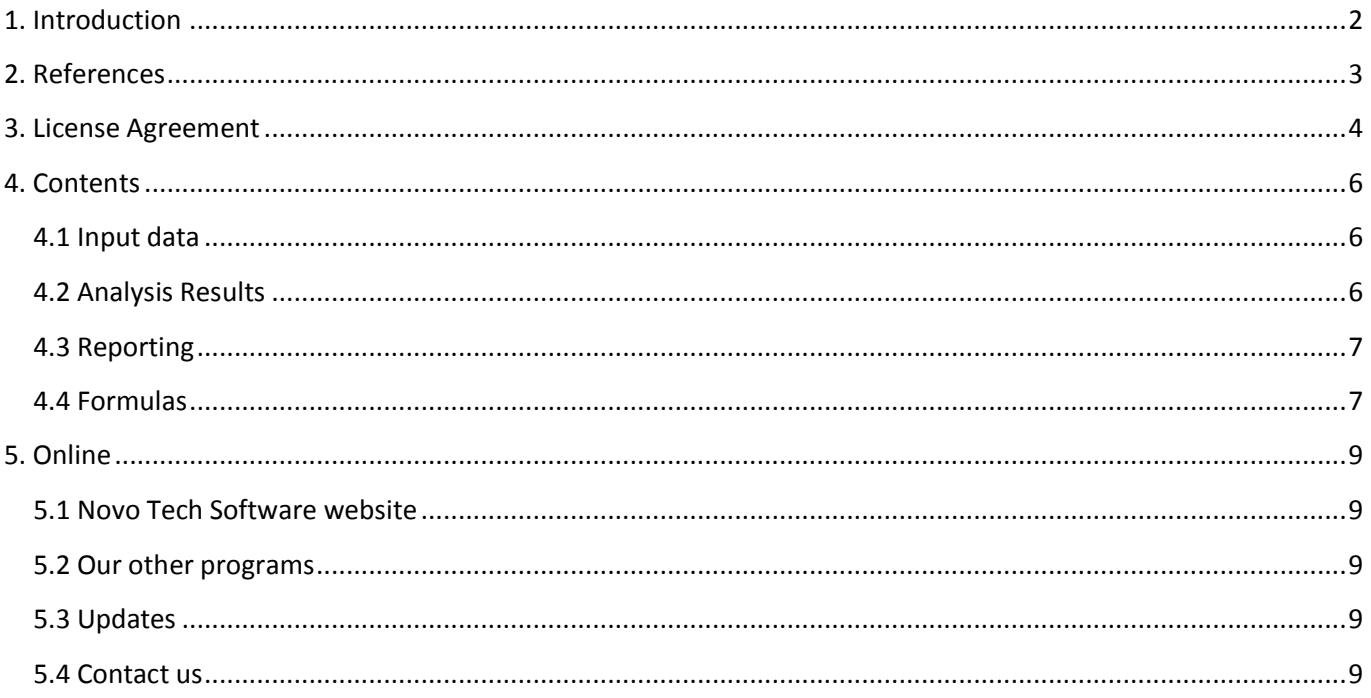

# <span id="page-2-0"></span>**1. Introduction**

Software : **LateralK** First Release : March 2008 Licensing Model : [License File](http://www.novotechsoftware.com/index.php?option=com_content&view=article&id=139&Itemid=208&lang=us) Production Team: Programming: [Alireza Afkhami](mailto:alireza@novotechsoftware.com) (M.A.Sc, M.C.P, P.Eng) Help Translation to Spanish: [Ricardo Segovia](mailto:ricardo@novotechsoftware.com) (B.Sc Civil) Similar Programs: [Peysanj](http://www.novotechsoftware.com/peysanj/) Updates : [click to open](http://www.novotechsoftware.com/updatelogs/LateralK.txt) Disclaimer : [click to read\(](#page-4-0)See 3.)

LateralK is a computer program for calculating lateral earth pressure coefficients in static and earthquake conditions. Please keep your software up-to-date by visiting the program's [web page.](http://www.novotechsoftware.com/lateralk/)

Although all efforts have been undertaken to ensure that this software is of the highest possible quality and that the results obtained are correct, the authors do not warrant the functions contained in the program will meet your requirements or that the operation of the program will be uninterrupted or error-free. The authors are not responsible and assume no liability for any results or any use made thereof, nor for any damages or litigation that may result from the use of the software for any purpose. All results to be verified independently by user.

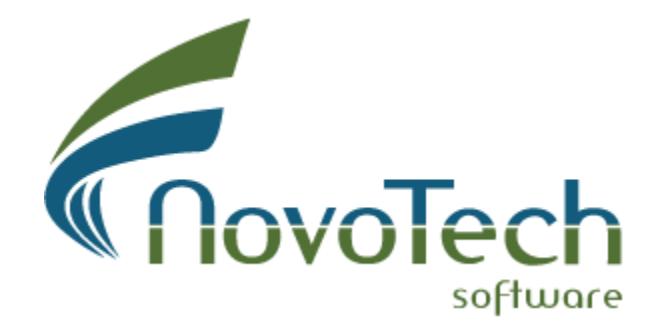

4188 Hoskins Road, North Vancouver, BC, Canada

# <span id="page-3-0"></span>**2. References**

1- Foundation analysis and design (5th edition) Joseph E. Bowles

2- Principles of Geotechnical Engineering

Braja M. Das

#### <span id="page-4-0"></span>**3. License Agreement**

PLEASE READ THIS END USER LICENSE AGREEMENT ("EULA") CAREFULLY BEFORE DOWNLOADING OR USING THE SOFTWARE. BY DOWNLOADING THE SOFTWARE, OR USING THE SOFTWARE, YOU ARE CONSENTING TO BE BOUND BY THIS AGREEMENT. IF YOU DO NOT AGREE TO ALL OF THE TERMS OF THIS AGREEMENT DO NOT DOWNLOAD AND/OR USE THE SOFTWARE.

The Product is Copyright  $\hat{A}$ © 2009  $\hat{a}$  EœNovo Tech Software $\hat{a}\in\bullet$ . You may use it and distribute it according to this following License Agreement. If you do not agree with these terms, please remove the Product from your system. By incorporating the Product in your work or distributing the Product to others you implicitly agree to these license terms.

#### **DEFINITIONS**

1. "LateralK" or "Software" refers to "Novo Tech Software― 's program, in each case, supplied by  $â€ceNov$ o Tech Software― herewith, and corresponding documentation, associated media, and online or electronic documentation.

2. "Trial Versionâ€• means a free version of the Software for personal use only, so identified, to be used in one computer only and for a period of 14 days. The Trial Version is fully functional with no restrictions compared to the registered version.

3. "Registered Version" means a version which has been bought to "Novo Tech Software―.

#### LIABILITY DISCLAIMER

Although all efforts have been undertaken to ensure that this software is of the highest possible quality and that the results obtained are correct, the authors do not warrant the functions contained in the program will meet your requirements or that the operation of the program will be uninterrupted or error-free. The authors are not responsible and assume no liability for any results or any use made thereof, nor for any damages or litigation that may result from the use of the software for any purpose. All results to be verified independently by user.

The Software and its user manuals and documentations are provided "AS IS" and "WITH ALL FAULTS," without warranty of any kind, including without limitation the warranties of merchantability, fitness for a particular purpose and non-infringement. Novo Tech Software makes no warranty that the Software is free of defects or is suitable for any particular purpose. In no event shall Novo Tech Software be responsible for loss or damages arising from the installation or use of the Software, including but not limited to any indirect, punitive, special, incidental or consequential damages of any character including, without limitation, damages for loss of goodwill, work stoppage, computer failure or malfunction, or any and all other commercial damages or losses. The entire risk as to the quality and performance of the Software is borne by user. Should the Software prove defective, user and not Novo Tech Software assume the entire cost of any service and repair. User is assumed to have adequate technical and engineering knowledge required to use, interpret and make the decision on accuracy and adequacy of the results of the Software. All analysis results and outputs should be validated independently.

#### FOR LateralK TRIAL VERSION:

(a) The LateralK Trial version may be freely distributed, with exceptions noted below, provided the distribution package is not modified in ANY WAY.

(b) The LateralK Trial version may not be distributed inside of any other software package without written permission of "Novo Tech Software―.

(c) The LateralK Trial version allows the user to publish its work according to the license agreement, but nor "Novo Tech Software― nor any member of the company can be held liable for the content or accuracy of the publication.

(d) You may use the accompanying Product free of charge for a period of 14 days for the sole purpose of evaluating the Product. If, after this period, you wish to continue using this Product, you are required to purchase it. In other case, you are required to remove this Product, in its entirety, from all computers on which it is installed.

(e) You shall not use, copy, rent, lease, sell, modify, decompile, disassemble, otherwise reverse engineer, or transfer the Product except as provided in this Agreement. Any such unauthorized use shall result in immediate and automatic termination of this Agreement.

#### FOR LateralK REGISTERED VERSION:

(a) You may install and use the Software on a single computer; OR install and store the Software on a storage device, such as a network server, used only to install the Software on your other computers over an internal network, provided you have a license for each separate computer on which the Software is installed and run. A license for the Software may not be shared, installed or used concurrently on different computers.

(b) The LateralK Registered version allows the registered user to publish its work according to the license agreement, but nor "Novo Tech Software― nor any member of the company can be held liable for the content or accuracy of the publication.

(c) The LateralK Registered version guaranties to the registered user free updates for a whole version cycle and for at least 12 (twelve) months.

(d) You shall not use, copy, rent, lease, sell, modify, decompile, disassemble, otherwise reverse engineer, or transfer the Product except as provided in this Agreement. Any such unauthorized use shall result in immediate and automatic termination of this Agreement.

(e) Once purchased, the Software may not be return to "Novo Tech Software". The price paid for the Software is not refundable.

(f) The LateralK license is issued for one computer based on the Hardware ID provided by user. Any transfer of license to another computer, if approved by Novo Tech Software, will be subject to 18 percent charge based on latest LateralK price. if user needs to format his/her computer (because of virus, etc.) or replaces the hardware parts, Software should be de-activated from that computer in advance. If the HardwareID does not change after reformatting, we will re-activate that HardwareID with no cost.

#### **TERMS**

This license is effective until terminated. You may terminate it by destroying the program, the documentation and copies thereof. This license will also terminate if you fail to comply with any terms or conditions of this agreement. You agree upon such termination to destroy all copies of the program and of the documentation, or return them to the author.

#### OTHER RIGHTS AND RESTRICTIONS

All other rights and restrictions not specifically granted in this license are reserved by us. If you have any questions regarding this agreement, please write to [support@NovoTechSoftware.com](mailto:support@NovoTechSoftware.com)

YOU ACKNOWLEDGE THAT YOU HAVE READ THIS AGREEMENT, UNDERSTAND IT AND AGREE TO BE BOUND BY ITS TERMS AND CONDITIONS.

### <span id="page-6-0"></span>**4. Contents**

#### <span id="page-6-1"></span>**4.1 Input data**

As it can be seen in the following picture, there are three sets of input parameters in **LateralK** program:

#### **Soil Properties**

- $\Phi$  : Internal friction angle of soil in degrees (between and 45)
- $\delta$ : Angle of friction between soil and concrete as ration of
	- $\gamma$ : Unit weight of backfill material

#### **Geometry**

 $\alpha$ : Back-slope angle in degrees

 $\beta$ : Batter angle of rear face of the retaining wall Total Height of wall and buried portion of the wall

#### **Seismic Parameters**

Horizontal and vertical ground accelerations

When all parameters are entered, press »Calculate butto to view the results.

#### <span id="page-6-2"></span>**4.2 Analysis Results**

Static Condition | Earthquake Condition

When data entry in **LateralK** is done, pressing "Calculate" button calculates lateral earth pressure coefficients. Sample of static condition coefficients are show below:

> Rankin Earth Pressures (static) Ka=0.307 Kp=3.255

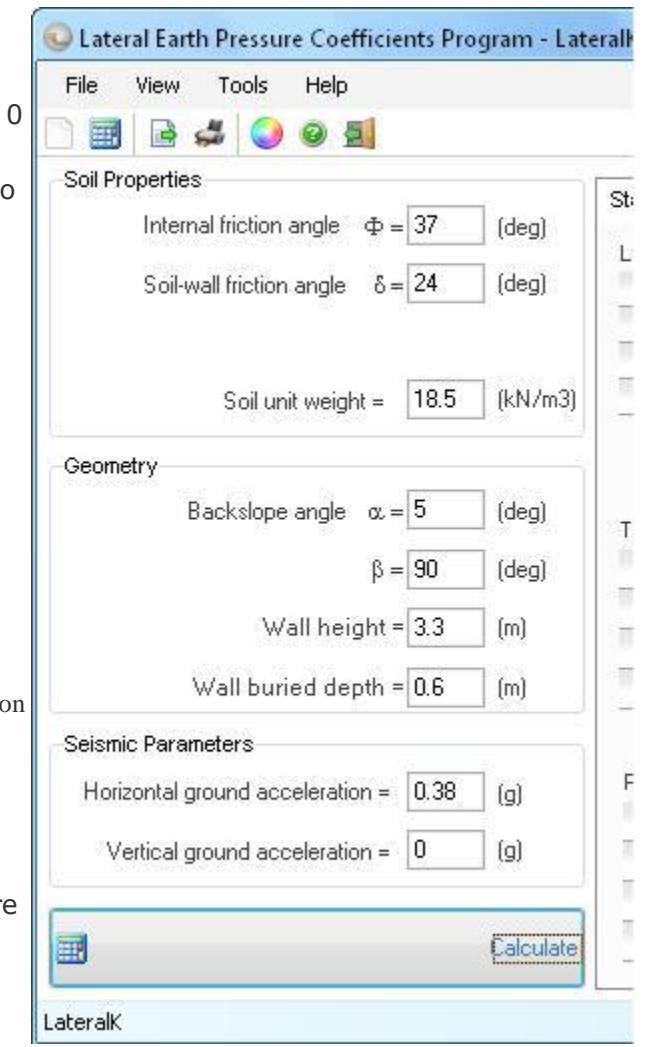

For earthquake condition, Kae and Kpe are presented for different horizontal and vertical ground accelerations  $(a_h, a_v)$  according to the following definitions:

LateralK User's Manual (Novo Tech Software Ltd.)

| Active Earthquake Kae<br>Passive Earthquake Kpe |           |                                                     |       |       |       |                                   |       |       |       |             |
|-------------------------------------------------|-----------|-----------------------------------------------------|-------|-------|-------|-----------------------------------|-------|-------|-------|-------------|
| Kh(g)                                           | $Kv = 0g$ | $Kv = 0.05$ g $Kv = 0.1$ g $\approx 0.15$ g Kv=0.2g |       |       |       | Kv=0.25g Kv=0.3g Kv=0.35g Kv=0.4g |       |       |       | $Kv=0.45a$  |
| $\overline{0}$                                  | 0.275     | 0.275                                               | 0.275 | 0.275 | 0.275 | 0.275                             | 0.275 | 0.275 | 0.275 | 0.275       |
| 0.1<br>_                                        | 0.306     | 0.308                                               | 0.31  | 0.312 | 0.314 | 0.317                             | 0.32  | 0.324 | 0.329 | 0.334       |
| 0.1                                             | 0.341     | 0.345                                               | 0.349 | 0.354 | 0.36  | 0.366                             | 0.374 | 0.383 | 0.394 | 0.408<br>١c |

 $K_v = a_v/g$ 

where g is acceleration due to gravity (9.81 m/s<sup>2</sup>). As it is shown in the picture, Kae and Kpe are cell value in the table according to chosen values of  $K_h$  and  $K_v$ .

Note: those Ke values marked with \* sign, represent a mathematical limitations in Mononobe -Okabe formula and do not have corresponding values.

#### <span id="page-7-0"></span>**4.3 Reporting**

After performing the calculations if a report is needed, we recommend Exporting the results to Microsoft Excel or image files and then incorporate them into your reports (use File  $\blacktriangleright$  Export menu). Alternatively you can directly print the tables using the printer button on toolbar or by using File menu.

#### <span id="page-7-1"></span>**4.4 Formulas**

Following is the list of all methods and formulae which are used in **LateralK** for calculating the lateral earth pressure coefficients.

#### Static Conditions - Active Ka

Rankin Method

$$
K_a = t g^2 \left( 45^0 - \frac{\varphi}{2} \right)
$$

Coulomb Method

$$
K_{\alpha} = \frac{\cos^{2}(\varphi - \alpha)}{\cos^{2} \alpha \cdot \cos(\alpha + \delta) \cdot \left[1 + \sqrt{\frac{\sin(\varphi + \delta) \cdot \sin(\varphi - \beta)}{\cos(\alpha + \delta) \cdot \cos(\alpha - \beta)}}\right]^{2}}
$$

Static Conditions - Passive Kp

Rankin Method

$$
K_{\rm p} = \frac{1 + \sin \varphi}{1 - \sin \varphi} = \tan^2 \left( 45 + \frac{\varphi}{2} \right)
$$

Coulomb Method

$$
K_p = \frac{\cos^2(\varphi - \alpha)}{\cos^2 \alpha \cdot \cos(\delta - \alpha) \left[1 + \sqrt{\frac{\sin(\varphi - \delta) \cdot \sin(\varphi + \beta)}{\cos(\alpha - \delta) \cdot \cos(\alpha + \beta)}}\right]^2}
$$

Static Conditions - At rest Ko

**>>Jaky Method** 

$$
K_r = 1 - \sin \varphi
$$

#### Earthquake Conditions - Active and Passive Kae, Kpe

Mononobe , Okabe Method

# <span id="page-9-0"></span>**5. Online**

# <span id="page-9-1"></span>**5.1 Novo Tech Software website**

[http://www.novotechsoftware.com](http://www.novotechsoftware.com/)

## <span id="page-9-2"></span>**5.2 Our other programs**

<http://www.novotechsoftware.com/products>

### <span id="page-9-3"></span>**5.3 Updates** <http://www.novotechsoftware.com/updatelogs/LateralK.txt>

<span id="page-9-4"></span>**5.4 Contact us** [http://www.novolab2.com/web forms/contact.php](http://www.novolab2.com/web%20forms/contact.php)